## **EPL - SESSION 2000 ÉNONCÉ**

## **Questions liées.**

[1,2,3,4,5] [6,7,8,9,10] [11,12,13,14,15,16] [17,18,19,20,21,22,23,24] [25,26,27,28,29,30]

**1.** On réalise un bobinage en enroulant sur un tronc de cône, jointivement suivant la génératrice, N spires d'un fil de cuivre de diamètre a et de résistivité ρ. Le tronc de cône de sommet S, de demiangle au sommet  $\alpha$ , est caractérisé par les rayons  $r_1$  et  $r_2 > r_1$  de ses deux bases.

Chaque spire est repérée par sa cote z qui mesure la distance qui sépare son centre de S. On désigne par r le rayon de la spire située à la cote z. Exprimer le nombre N de spires qui constituent le bobinage en fonction de  $r_1$ ,  $r_2$ , a et  $\alpha$ .

a) N = 
$$
\frac{r_2 - r_1}{a \cos \alpha}
$$
  
b) N =  $\frac{r_2 - r_1}{a \tan \alpha}$   
c) N =  $\frac{r_2 + r_1}{2a \cos \alpha}$   
d) N =  $\frac{r_2 - r_1}{a \sin \alpha}$ 

**2.** On désigne par dN le nombre de spires dont la cote est comprise entre  $z \neq 1$  dz. On considère que ces dN spires ont la même circonférence et qu'elles créent le même champ magnétique. Exprimer dN.

a) 
$$
dN = \frac{dz}{a \cos \alpha}
$$
  
b)  $dN = \frac{dz}{a \sin \alpha}$   
c)  $dN = \frac{dz}{a \tan \alpha}$   
d)  $dN = \frac{dz}{2a \sin \alpha}$ 

**3.** La résistance R d'un fil de résistivité  $\rho$ , de section s et de longueur  $\ell$  est donnée par la relation R  $=\frac{\rho \ell}{s}$ . Calculer R.

a) 
$$
R = \rho \frac{r_2^2 - r_1^2}{a^3 \cos \alpha}
$$
   
b)  $R = 4\rho \frac{r_2^2 - r_1^2}{a^3 \sin \alpha}$    
c)  $R = 2\rho \frac{r_2^2 - r_1^2}{a^3 \tan \alpha}$    
d)  $R = \rho \frac{r_2^2 + r_1^2}{2a^3 \cos \alpha}$ 

**4.** Le bobinage est parcouru par un courant I dans le sens représenté sur la figure ci-dessus. On désigne par µ0 la perméabilité magnétique du vide. Calculer le champ magnétique **B**1 créé en S par une spire de rayon r.

a) 
$$
\mathbf{B}_1 = \frac{\mu_0 I}{2r} \sin^3 \alpha \mathbf{u}_z
$$
  
b)  $\mathbf{B}_1 = \frac{\mu_0 I}{r} \sin^3 \alpha \mathbf{u}_z$   
c)  $\mathbf{B}_1 = \frac{\mu_0 I}{2\pi r} \sin^3 \alpha \mathbf{u}_z$   
d)  $\mathbf{B}_1 = \frac{\mu_0 I}{4\pi r} \sin^3 \alpha \mathbf{u}_z$ 

**5.** En déduire le champ magnétique **B** créé en S par la totalité du bobinage.  $\sqrt{2}$ 

a) 
$$
\mathbf{B} = \frac{\mu_0 I \sin^3 \alpha}{2\pi a} \ln \left( \frac{\mathbf{r}_2 - \mathbf{r}_1}{\mathbf{r}_2 + \mathbf{r}_1} \right) \mathbf{u}_z
$$
  
\nb)  $\mathbf{B} = \frac{\mu_0 I \sin^3 \alpha}{2\pi (\mathbf{r}_2 - \mathbf{r}_1)} \ln \left( \frac{\mathbf{r}_2}{\mathbf{r}_1} \right) \mathbf{u}_z$   
\nc)  $\mathbf{B} = \frac{\mu_0 I \sin^3 \alpha}{2a} \ln \left( \frac{\mathbf{r}_2}{\mathbf{r}_1} \right) \mathbf{u}_z$   
\nd)  $\mathbf{B} = \frac{\mu_0 I \sin^3 \alpha}{4\pi (\mathbf{r}_2 + \mathbf{r}_1)} \ln \left( \frac{\mathbf{r}_2}{\mathbf{r}_1} \right) \mathbf{u}_z$ 

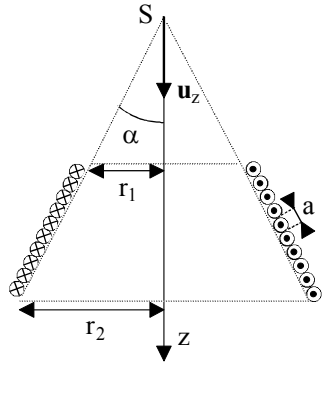

**6.** Un microscope est constitué d'un objectif et d'un oculaire que l'on peut assimiler à deux lentilles minces convergentes  $L_1$  et  $L_2$ . Le foyer image  $F_1$  de  $L_1$  et le foyer objet  $F_2$  de  $L_2$  sont séparés par une distance  $\Delta$  = 16 cm. L'objectif  $L_1$  a une distance focale image  $f_1$  = 4 mm. Un observateur dont l'oeil est normal et accommode à l'infini, regarde un objet  $A_0B_0$  à travers l'instrument (cf. figure ci-dessous).

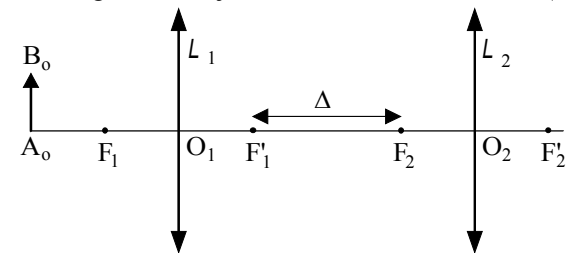

Calculer, dans ces conditions, la distance  $d_0 = \overline{O_1A}$  de l'objet au centre optique de  $L_1$  pour qu'une image nette se forme sur la rétine.

a)  $d_0 = -3.5$  mm b)  $d_0 = -4.1$  mm c)  $d_0 = -5.2$  mm d)  $d_0 = -7.3$  mm **7.** Calculer le grandissement transversal  $\gamma_{ob}$  de l'objectif.

a)  $\gamma_{ob} = -40$  b)  $\gamma_{ob} = -30$  c)  $\gamma_{ob} = -20$  d)  $\gamma_{ob} = -25$ 

**8.** On désigne par  $d_m = 25$  cm la distance minimale de vision distincte d'un oeil normal. On définit le grossissement commercial G d'un instrument optique par le rapport  $G = \frac{d}{dx}$ o  $=\frac{\alpha}{\alpha}$  $\frac{\alpha_1}{\alpha_0}$  où  $\alpha_i$  est l'angle sous lequel un oeil normal accommodant à l'infini voit l'objet à travers l'instrument et  $\alpha_0$  l'angle sous lequel l'objet est vu à l'oeil nu lorsqu'il est placé à la distance minimale de vision distincte.

2

R

I

L

 $U \rightleftarrows C$ 

A

B

Déterminer le grossissement commercial  $G_{oc}$  de l'oculaire en fonction de  $f_2$  et d<sub>m</sub>.

a) 
$$
G_{oc} = -\frac{d_m - f'_2}{f'_2}
$$
  
b)  $G_{oc} = \frac{d_m + f'_2}{f'_2}$   
c)  $G_{oc} = \frac{d_m}{f'_2 + d_m}$   
d)  $G_{oc} = \frac{d_m}{f'_2}$ 

**9.** Sachant que le grossissement commercial de l'oculaire vaut  $G_{oc} = 10$ , calculer le grossissement commercial  $G<sub>m</sub>$  du microscope.

**a)** 
$$
G_m = -2000
$$
   
**b)**  $G_m = -300$    
**c)**  $G_m = -200$    
**d)**  $G_m = -400$ 

**10.** On définit la puissance  $\varphi$  du microscope par le rapport  $\varphi = \frac{\alpha_i}{\alpha_i}$  $A_0B_0$ de la dimension angulaire  $\alpha_i$  de

l'objet vu à travers l'instrument par un oeil normal accommodant à l'infini sur la dimension réelle  $A_0B_0$  de cet objet.

Calculer *P*.

a) 
$$
p = 3000 \delta
$$
   
b)  $p = 1600 \delta$    
c)  $p = 1000 \delta$    
d)  $p = 500 \delta$ 

**11.** Un moteur M équivalent à un résistor de résistance R associé en série avec une bobine d'auto-inductance L est alimenté en courant alternatif sinusoïdal de fréquence 50 Hz par un fil de résistance négligeable (cf. figure ci-contre). Le moteur consomme une puissance moyenne  $P_M = 4.4$  kW et son facteur de puissance est égal à 0,6. On mesure entre ses bornes A et B une tension de valeur efficace  $U = 220$  V.

Calculer le courant efficace I circulant dans la ligne.

a) I = 12,5 A b) I = 27,2 A c) I = 42,6 A d) I = 33,3 A

**12.** Calculer R. a) R = 4 Ω b) R = 8 Ω c) R = 2 Ω d) R = 12 Ω **13.** Calculer L. a)  $L = 7$  mH b)  $L = 12$  mH c)  $L = 17$  mH d)  $L = 52$  mH

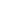

28

14. Pour relever le facteur de puissance de l'installation, on connecte entre les bornes A et B un condensateur de capacité C. La tension mesurée aux bornes du moteur a toujours la valeur  $U = 220$  V. Calculer la plus petite valeur de C pour que le nouveau facteur de puissance soit égal à 0,9.

a) C = 246  $\mu$ F b) C = 354  $\mu$ F c) C = 192  $\mu$ F d) C = 53  $\mu$ F **15.** Calculer la puissance moyenne  $P_M$  absorbée par le moteur. a)  $\mathcal{P}'_M = 2.3 \text{ kW}$  b)  $\mathcal{P}'_M = 4.4 \text{ kW}$  c)  $\mathcal{P}'_M = 7.8 \text{ kW}$  d)  $\mathcal{P}'_M = 5.3 \text{ kW}$ 

**16.** Calculer le courant I' circulant dans la ligne. a)  $I' = 12,5$  A b)  $I' = 53,4$  A c)  $I' = 33,3$  A d)  $I' = 22,2$  A

**17.** Une masse constante de gaz parfait, dont le rapport des capacités thermiques à pression et volume constants est  $\gamma = 1.4$ , parcourt le cycle représenté sur le schéma de la figure ci-contre. Le gaz initialement dans l'état d'équilibre thermodynamique A caractérisé par une pression  $P_A = 10^5$  Pa, une température  $T_A = 144.4$  K et un volume  $V_A = 4,14.10^{-4}$  m<sup>3</sup> subit une évolution isentropique qui l'amène à la température  $T_B = 278.8$  K.

Calculer la pression P<sub>B</sub> du gaz dans ce nouvel état d'équilibre B. a)  $P_B = 10^6$  Pa Pa b)  $P_B = 5,2.10^5$  Pa c)  $P_B = 12,7.10^6$  Pa Pa d)  $P_B = 3{,}5.10^4$  Pa

**18.** Calculer  $V_B$ . a) V<sub>B</sub> = 3,7.10<sup>-3</sup> m<sup>3</sup> m<sup>3</sup> b) V<sub>B</sub> = 1,4.10<sup>-3</sup> m<sup>3</sup> c)  $V_B = 0.8.10^{-4}$  m<sup>3</sup> m<sup>3</sup> d) V<sub>B</sub> = 2,3.10<sup>-5</sup> m<sup>3</sup>

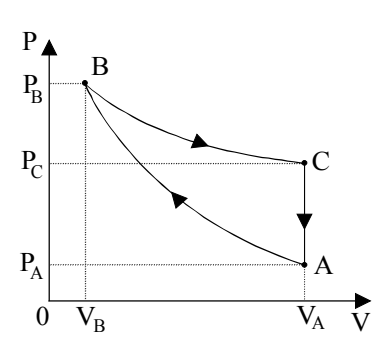

**19.** Le gaz est mis en contact avec une source à la température  $T<sub>B</sub>$  et subit une détente isotherme réversible qui ramène son volume à sa valeur initiale V<sub>A</sub>.

Calculer la valeur  $P_C$  de la pression dans ce nouvel état d'équilibre C. a) P<sub>C</sub> = 0,27.10<sup>5</sup> Pa Pa b)  $P_c = 1,72.10^4$  Pa c) P<sub>C</sub> =  $1,35.10^5$  Pa Pa d)  $P_C = 1,93.10^5$  Pa

**20.** Calculer la variation d'entropie  $\Delta S_{BC}$  du gaz au cours de son évolution isotherme BC.<br> **a**)  $\Delta S_{BC} = 3.42 \text{ J.K}^{-1}$  b)  $\Delta S_{BC} = 0.471 \text{ J.K}^{-1}$ a)  $\Delta S_{BC} = 3,42 \text{ J.K}^{-1}$ <br>b)  $\Delta S_{BC} = 0,471 \text{ J.K}^{-1}$ <br>b)  $\Delta S_{BC} = 0,471 \text{ J.K}^{-1}$ d)  $\Delta S_{\text{BC}} = 12,14 \text{ J}.\text{K}^{-1}$ 

**21.** Le gaz dans l'état d'équilibre C est alors mis en contact avec une source à la température  $T_A$  tandis que son volume est maintenu constant à la valeur  $V_A$ .

Calculer la variation d'entropie ∆S<sub>CA</sub> du gaz au cours de cette évolution isochore.

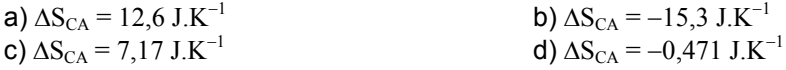

**22.** Calculer la quantité de chaleur  $Q_{CA}$  échangée avec la source.

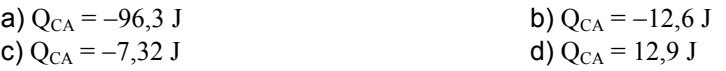

**23.** En déduire la valeur S<sup>c</sup><sub>CA</sub> de l'entropie créée au cours de l'évolution isochore.

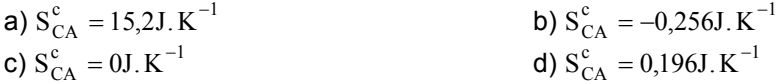

**24.** On peut en conclure que l'évolution est :

a) monotherme réversible b) monotherme irréversible c) isotherme irréversible d) impossible

**25.** Une particule chargée M de masse m et de charge q est lancée à l'origine O d'un repère d'espace *R* (Oxyz) avec une vitesse initiale **v**<sub>0</sub> contenue dans le plan xOz :  $\mathbf{v}_0 = \mathbf{v}_{0x} \mathbf{u}_x + \mathbf{v}_{0z} \mathbf{u}_z$ . Cette particule est soumise à l'action d'un champ magnétique **B** = B**u**z uniforme et constant, dirigé suivant l'axe Oz et qui règne dans tout l'espace. On désigne par H la projection orthogonale de M sur le plan xOy.

On considère un second repère d'espace *R'* (Ox'y'z), de même origine O et de même axe Oz que *R*. Ce repère est animé d'un mouvement de rotation autour de l'axe Oz avec une vitesse angulaire Ω = Ω**u**<sup>z</sup> constante.

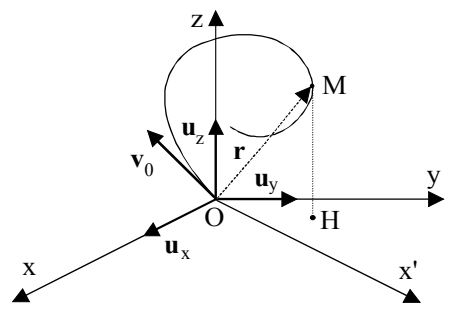

On désigne par **v** la vitesse de la particule dans *R*. Donner l'expression de la force magnétique de Lorentz **F**L qui s'exerce sur elle dans *R*.

a) 
$$
\mathbf{F}_L = \mathbf{q} \mathbf{B} \wedge \mathbf{v}
$$
 b)  $\mathbf{F}_L = \mathbf{q} \mathbf{v} \wedge \mathbf{B}$  c)  $\mathbf{F}_L = 2\mathbf{q} \mathbf{v}_0 \wedge \mathbf{B}$  d)  $\mathbf{F}_L = -\mathbf{q} \mathbf{v}_0 \wedge \mathbf{B}$ 

**26.** Exprimer la vitesse **v'**0 de la particule dans *R'*.

a) 
$$
\mathbf{v'}_0 = -\mathbf{v}_0
$$
 \t\t b)  $\mathbf{v'}_0 = \Omega \mathbf{v}_0$  \t\t c)  $\mathbf{v'}_0 = \mathbf{0}$  \t\t d)  $\mathbf{v'}_0 = \mathbf{v}_0$ 

**27.** On étudie le mouvement de la particule dans *R'*. Montrer que la force d'inertie d'entraînement **F**ie peut s'écrire.

a) 
$$
F_{ie} = m\Omega^2 HM
$$
 b)  $F_{ie} = -m\Omega^2 HM$  c)  $F_{ie} = -m\Omega^2 OH$  d)  $F_{ie} = m\Omega^2 OH$   
28. On pose  $\omega_c = \frac{qB}{m}$  et l'on impose  $\Omega = -\frac{\omega_c}{2}$ .

On admettra que la force de Lorentz **F'**L qui s'exerce sur M dans *R'* a la même valeur que dans *R* : **F'**L = **F**L et l'on négligera la force de pesanteur.

Calculer la force résultante **F** qui s'exerce sur la particule.

a) 
$$
F = -\frac{m\omega_c^2}{4}
$$
 OH   
b)  $F = -\frac{m\omega_c^2}{2}$  OM   
c)  $F = -\frac{m\omega_c^2}{4}$  OM   
d)  $F = \frac{m\omega_c^2}{2}$  OH

**29.** Déterminer la loi horaire x'(t) du mouvement suivant x'.

a) 
$$
x'(t) = \frac{v_{0x}}{\omega_c} \sin(\omega_c t)
$$
  
\nb)  $x'(t) = \frac{2v_{0x}}{\omega_c} \sin(\frac{\omega_c}{2} t)$   
\nc)  $x'(t) = \frac{2v_{0x}}{\omega_c} \sin(2\omega_c t)$   
\nd)  $x'(t) = \frac{v_{0x}}{2} t^2$ 

**30.** Déterminer la loi horaire y'(t) suivant y'.

a) 
$$
y'(t) = \frac{v_{0x}}{\omega_c} \sin(\omega_c t)
$$
  
b)  $y'(t) = \frac{2v_{0x}}{\omega_c} \sin(\frac{\omega_c}{2} t)$   
c)  $y'(t) = 0$   
d)  $y'(t) = \frac{v_{0x}}{2} t^2$